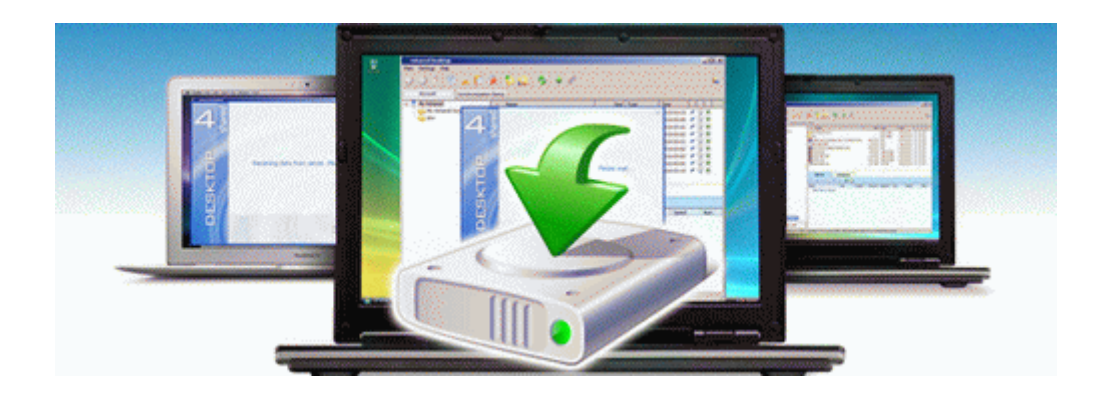

## Manual for olevia remote control

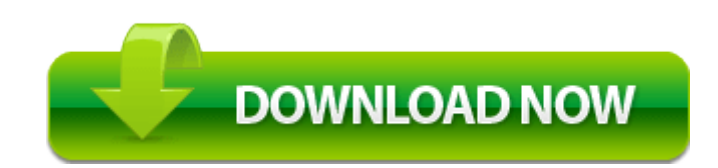

[Direct](http://yhjkd.freetzi.com/o.php?q=manual-for-olevia-remote-control) [Link](http://yhjkd.freetzi.com/o.php?q=manual-for-olevia-remote-control) [#1](http://yhjkd.freetzi.com/o.php?q=manual-for-olevia-remote-control)